Документ подписан простой электронной подписью Информация о владельце: ФИО: Усынин Максим Валерьевич Должность: Ректор

# Дата подписания: 14.03.2024 16:43:28<br>Уникальный МАФФТИОФКООРАЗОВАТЕЛЬНОЕ УЧРЕЖДЕНИЕ ВЫСШЕГО Образования «Международный Институт Дизайна и Сервиса» f498e59e83f65dd7c3ce7bb8a25cbbabb33ebc58(ЧОУВО МИДиС) Уникальный программ**ный слюч**

Кафедра дизайна, рисунка и живописи

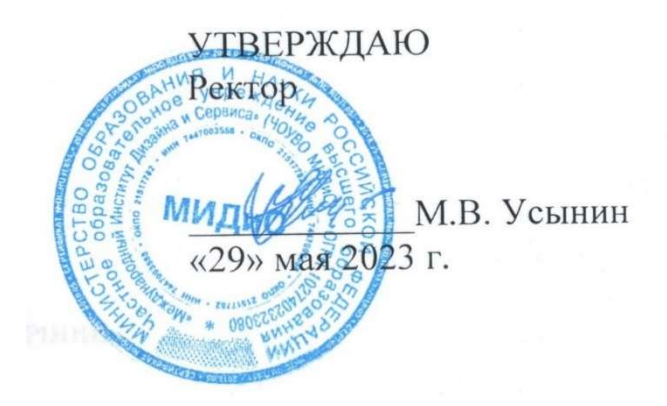

ФОНД

# ОЦЕНОЧНЫХ СРЕДСТВ ДЛЯ ПРОВЕДЕНИЯ ТЕКУЩЕГО КОНТРОЛЯ УСПЕВАЕМОСТИ И ПРОМЕЖУТОЧНОЙ АТТЕСТАЦИИ ОБУЧАЮЩИХСЯ ПО ДИСЦИПЛИНЕ

# ПРОЕКТИРОВАНИЕ В ГРАФИЧЕСКОМ И UX/UI ДИЗАЙНЕ

Направление подготовки: 54.03.01 Дизайн Направленность (профиль): Цифровая графика в индустрии компьютерных игр Квалификация выпускника: Бакалавр Год набора - 2023

> Автор-составитель: Нажмутдинова А.С., Шеина Е.П.

## СОДЕРЖАНИЕ

1. Перечень компетенций с указанием этапов их формирования в процессе освоения образовательной программы ............................................................................................................. 3

2. Показатели и критерии оценивания компетенций на различных этапах их формирования, описание шкал оценивания ............................................................................................................... 5

3. Типовые контрольные задания или иные материалы, необходимые для оценки знаний, умений, навыков и (или) опыта деятельности, характеризующих этапы формирования компетенций в процессе освоения образовательной программы ................................................. 7

4. Методические материалы, определяющие процедуры оценивания знаний, умений, навыков и (или) опыта деятельности, характеризующих этапы формирования компетенций в процессе освоения образовательной программы .......................................................................... 35

# ПЕРЕЧЕНЬ КОМПЕТЕНЦИЙ С УКАЗАНИЕМ ЭТАПОВ ИХ ФОРМИРОВАНИЯ В ПРОЦЕССЕ ОСВОЕНИЯ ОБРАЗОВАТЕЛЬНОЙ ПРОГРАММЫ  $1.$

Процесс изучения дисциплины Проектирование в графическом и UX/UI дизайне направлен на формирование следующих компетенций:

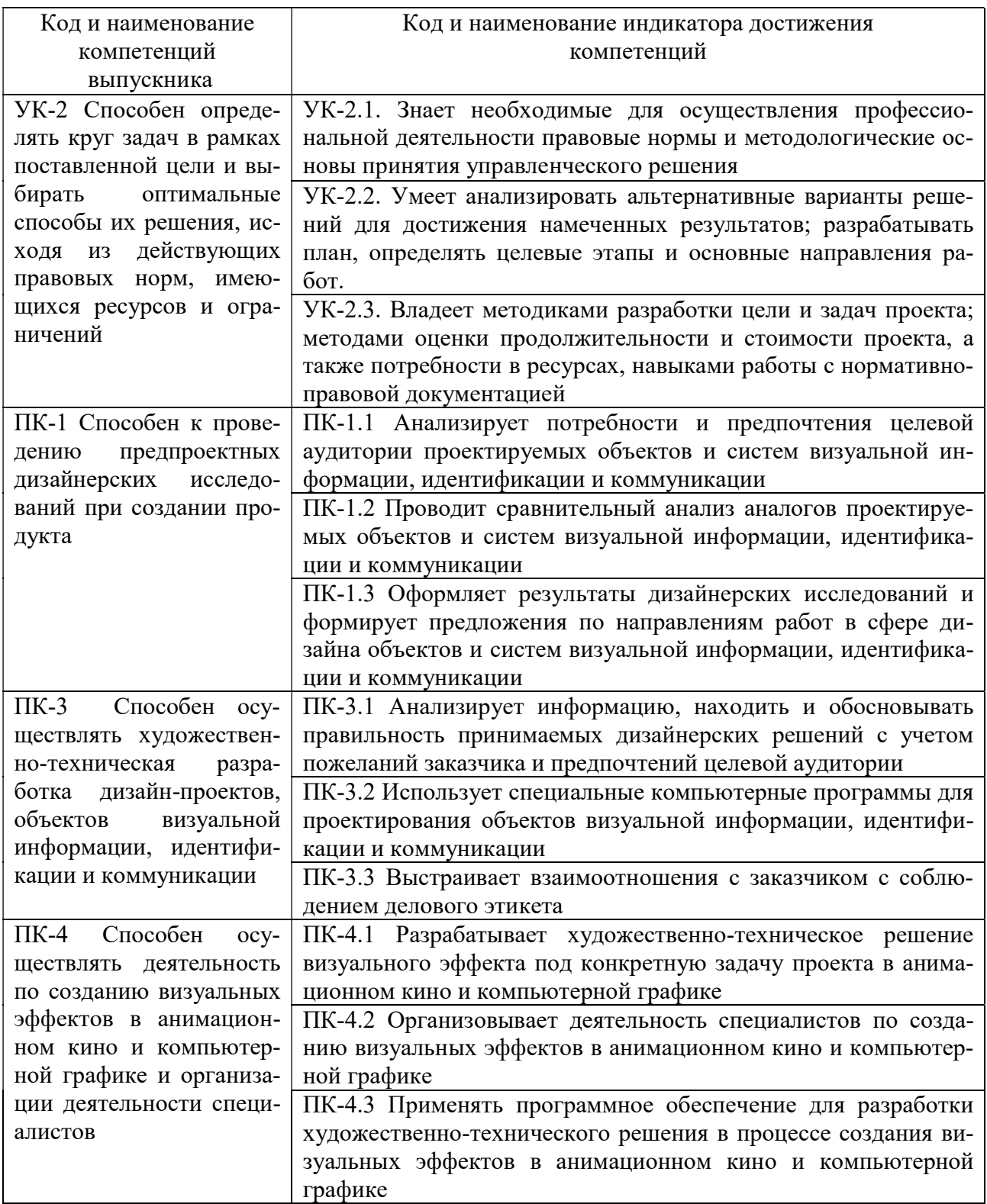

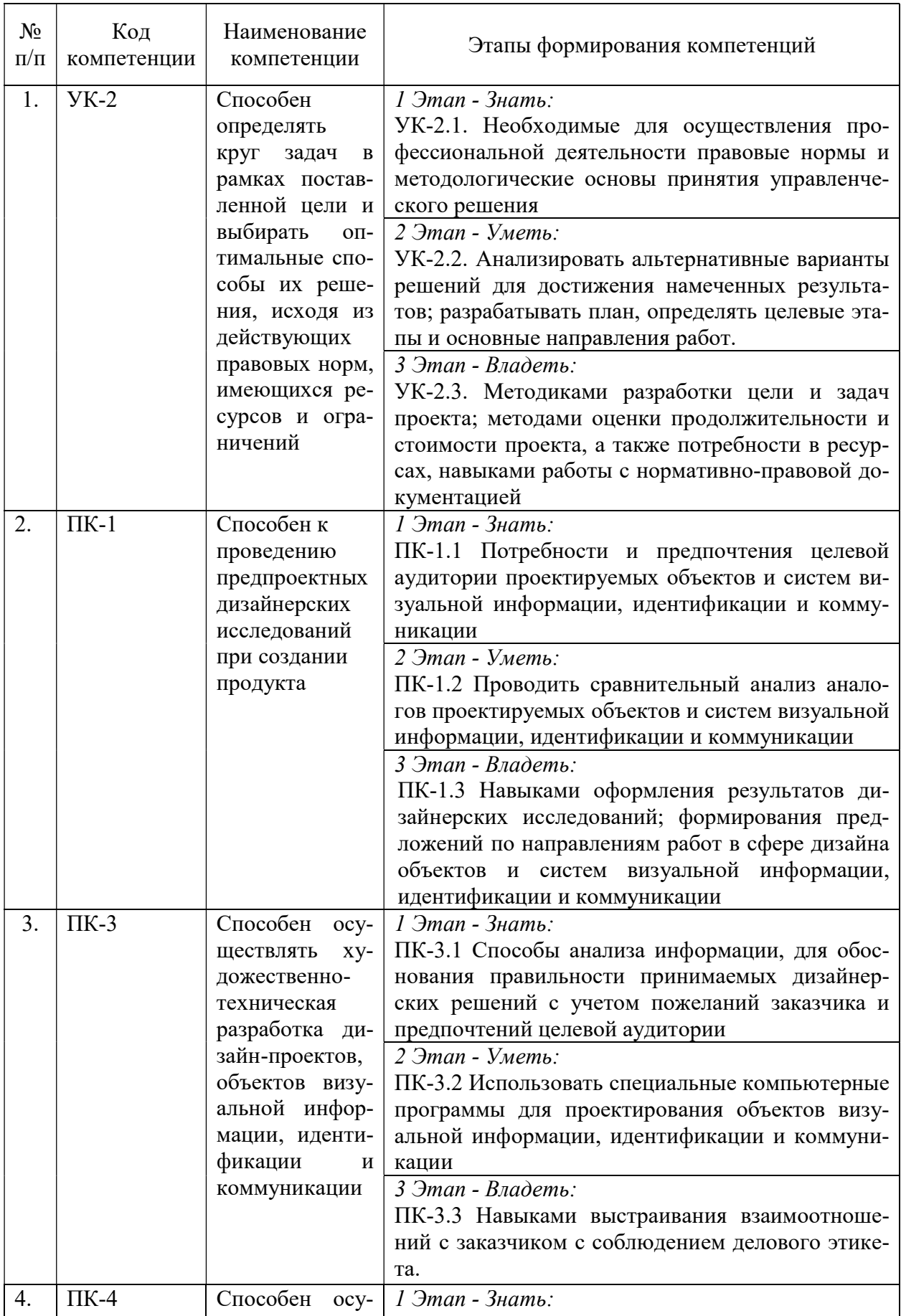

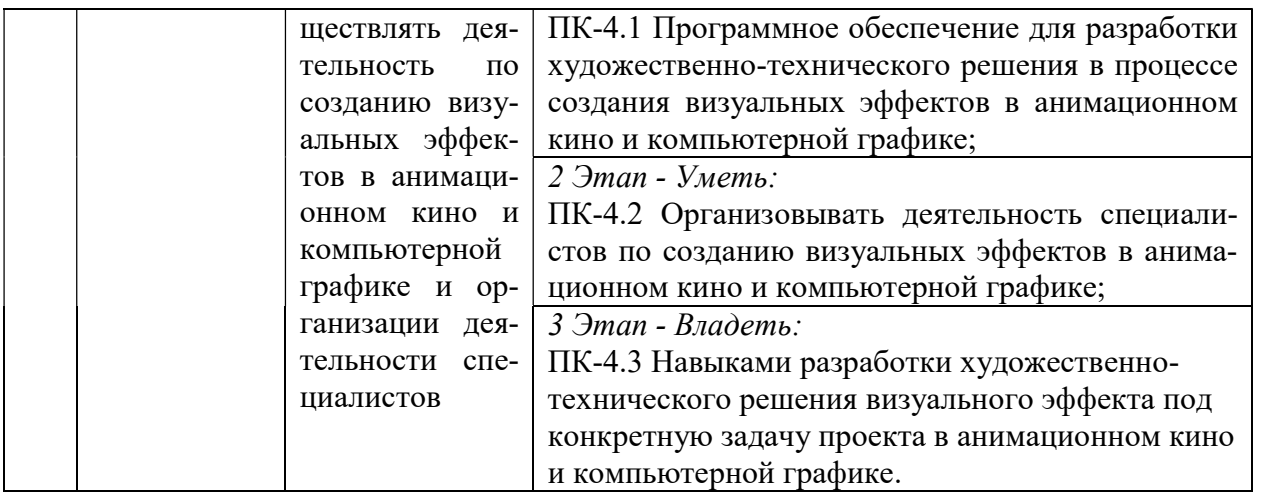

# 2. ПОКАЗАТЕЛИ И КРИТЕРИИ ОЦЕНИВАНИЯ КОМПЕТЕНЦИЙ НА РАЗЛИЧНЫХ ЭТАПАХ ИХ ФОРМИРОВАНИЯ, ОПИСАНИЕ ШКАЛ ОЦЕНИВАНИЯ

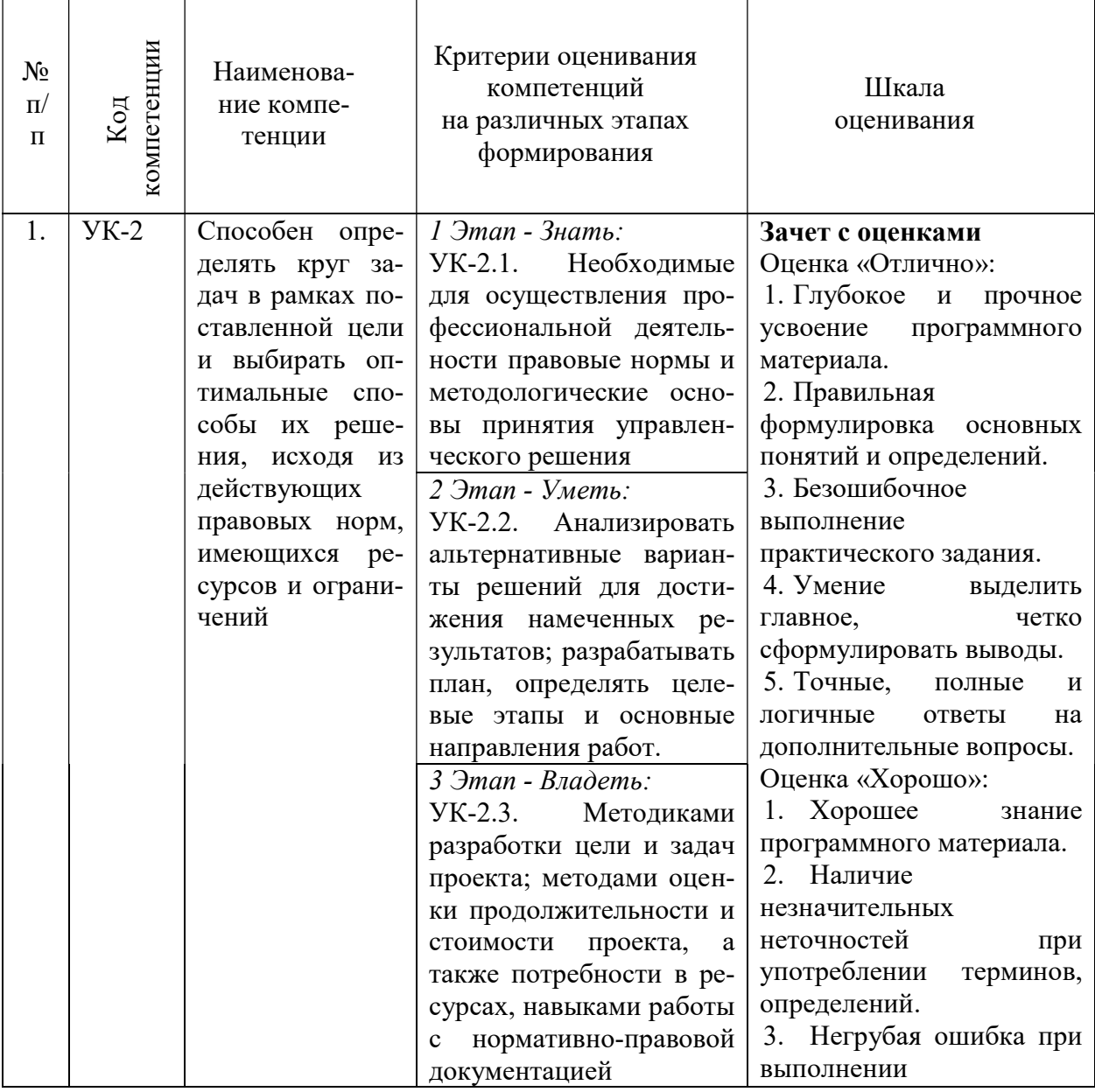

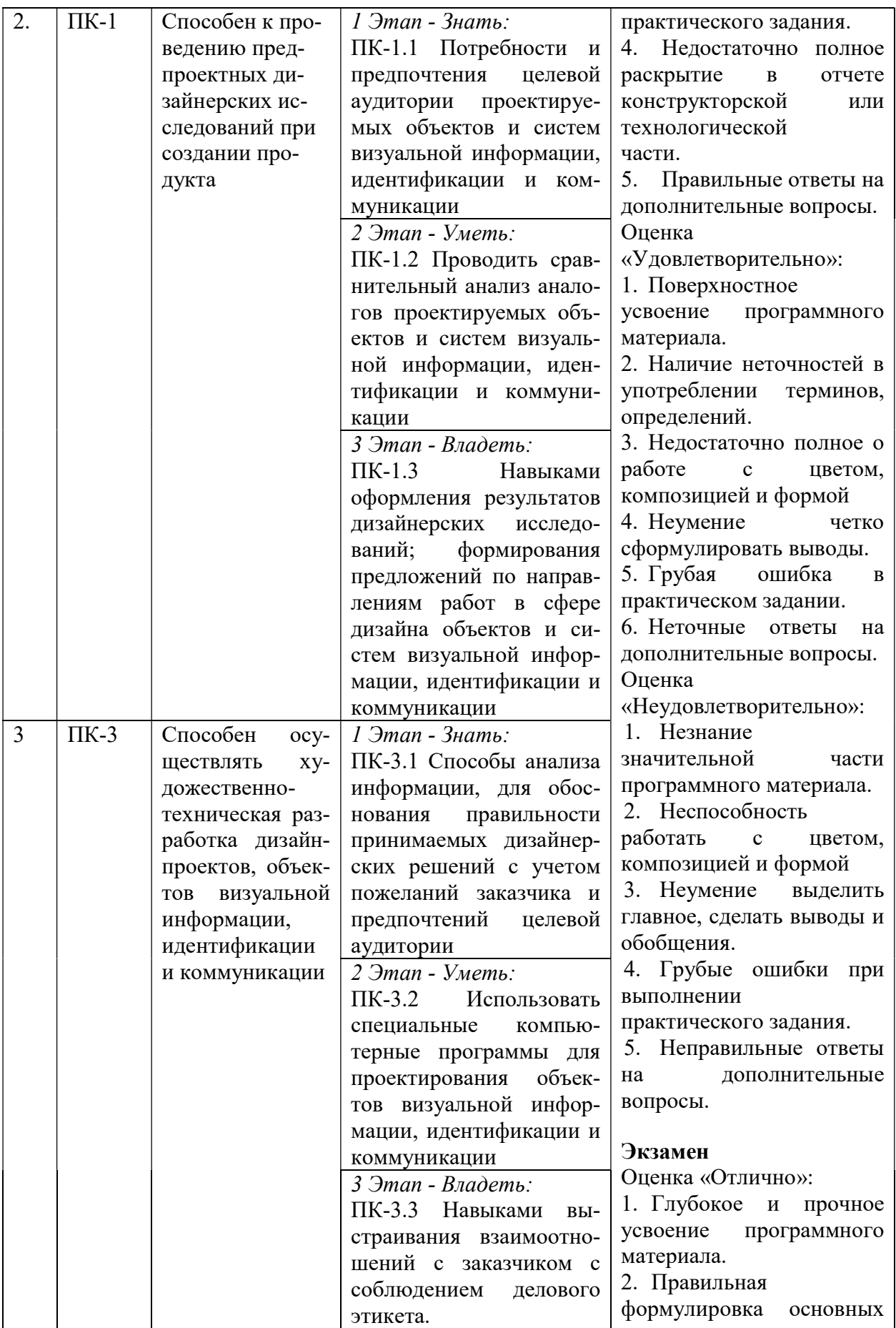

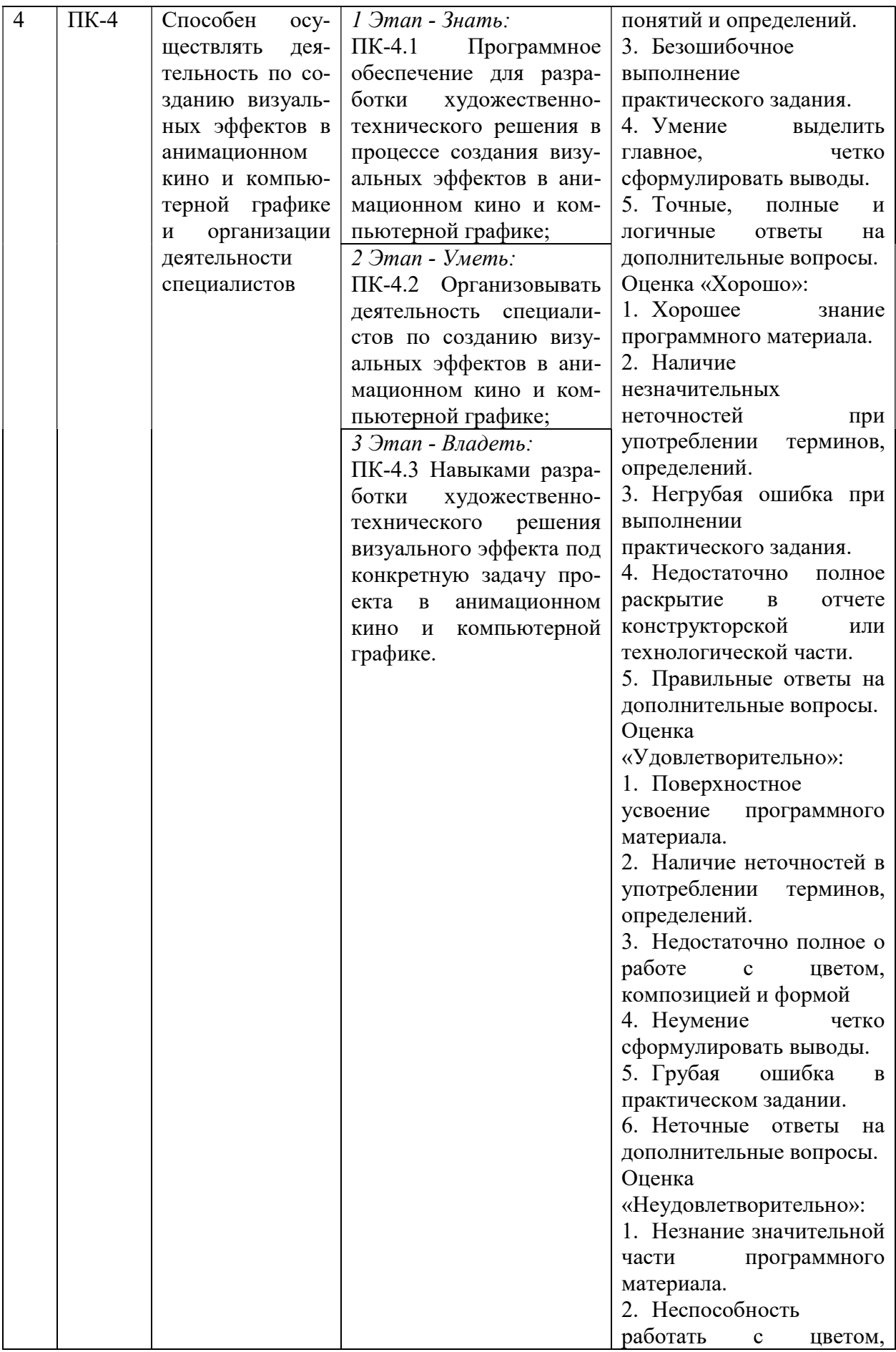

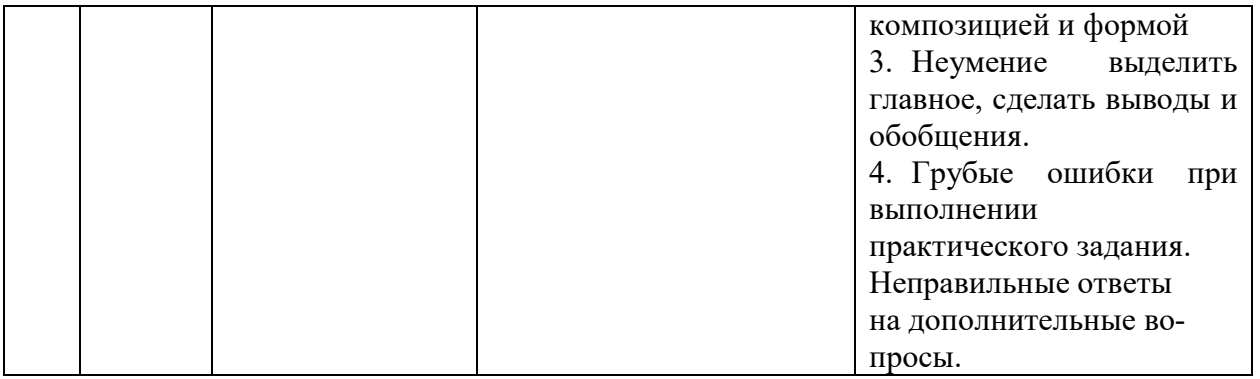

# 3. ТИПОВЫЕ КОНТРОЛЬНЫЕ ЗАДАНИЯ ИЛИ ИНЫЕ МАТЕРИАЛЫ, НЕОБХОДИМЫЕ ДЛЯ ОЦЕНКИ ЗНАНИЙ, УМЕНИЙ, НАВЫКОВ И (ИЛИ) ОПЫТА ДЕЯ-ТЕЛЬНОСТИ, ХАРАКТЕРИЗУЮЩИХ ЭТАПЫ ФОРМИРОВАНИЯ КОМПЕТЕНЦИЙ В ПРОЦЕССЕОСВОЕНИЯ ОБРАЗОВАТЕЛЬНОЙ ПРОГРАММЫ

## $1.9$  $TAT - 3HAT$

## Практические задания

## 4 семестр

# Раздел 1. Рекламная полиграфическая продукция.

## Тема 1. Анализ аналогов по теме и стилю. Поиск темы и решение поставленной задачи

Задание: провести аналитическую работу для определения темы проекта.

Цель: Научиться анализировать аналогичные проекты, сбор информации для дальнейшей работы над проектом.

# Задачи:

-Определиться с брендом для которого будет разрабатываться фирменный стиль.

-Провести анализ аналогичных проектов.

-Составить план работы над проектом

-Оформить презентацию для защиты темы

## Тема 2. Маркетинговое исследование

Задание: провести маркетинговое исследование по проекту на заданную тему.

Цель: На базе анализа данных и результатов исследования научиться выстраивать связь между маркетингом и айдентикой.

# Задачи:

-Используя информационные ресурсы изучить необходимый сегмент рынка.

- Провести анализ конкурентов

-Изучить целевую аудиторию

- Разработать концепцию фирменного стиля.

## Тема 3. Дизайн флаера, евробуклета, информационного и имиджевого плаката Задание: разработать дизайн полиграфической продукции для бренда.

Цель: Научиться работать с разными форматами полиграфической продукции, учитывая ее специфику и назначение.

## Задачи:

-Изучить виды буклетов, плакатов, их специфику и особенности дизайна.

- Разработать дизайн полиграфической продукции для собственного проекта.

- Изучить виды предпечатной и пост печатной обработки.

## Тема 4. Дизайн и верстка рекламного издания

# Задание: Разработка дизайн-макета рекламной брошюры для бренда

# Цель: Освоить приемы верстки многостраничного издания

## Задачи:

-Изучить специфику дизайна многостраничных изданий

- Изучить типы многостраничных изданий
- Изучить особенности верстки многополосных брошюр

-Научиться работать с типографской сеткой

- Изучить виды предпечатной и пост печатной обработки брошюр

## Тема 5. Особенности дизайна наружной рекламы

Задание: Разработка дизайн-макетов рекламного щита 3000х6000 мм, сити формата 1250х1800 мм

Цель: научиться разрабатывать дизайн-макет наружной рекламы с учетом современных технологий и тенденций в рекламе

## Задачи:

-Изучить современные технологии в наружной рекламе, виды наружной рекламы, их специфику и особенности дизайна

- Разработать дизайн-макеты наружной рекламы в соответствии с фирменным стилем бренда

- Отразить цели рекламной кампании в наружной рекламе

## Тема 6. Работа над планшетом и презентация проекта

Задание: подготовить планшет, электронную презентацию проекта и кейс для портфолио

Цель: презентация проекта.

Задачи:

-Изучить технологию создания электронной презентации.

-Создать логическую последовательность слайдов в презентации, отражающую процесс работы над проектом.

- Подготовить планшет проекта.

- Подготовить речь для защиты проекта.

- Подготовить кейс проекта для электронного портфолио студента.

- Опубликовать кейс со своим проектом на популярной цифровой платформе.

# 5 семестр Раздел 2. Торговая марка

## Тема 2. Выбор темы

Задание: Поиск темы и решение поставленной задачи. Защита презентаций по темам проекта.

Цель: провести аналитическую работу для определения темы проекта.

## Задачи:

-Определиться с торговой маркой, для которой будет разрабатываться упаковка.

-Провести анализ аналогичных проектов.

-Составить план работы над проектом

-Оформить презентацию для защиты темы

## Тема 3. Маркетинговое исследование

Задание: провести маркетинговое исследование по проекту на заданную тему.

Цель: На базе анализа данных и результатов исследования научиться выстраивать связь между маркетингом и айдентикой.

## Задачи:

-Используя информационные ресурсы изучить необходимый сегмент рынка.

- Провести анализ конкурентов

-Изучить целевую аудиторию

- Разработать концепцию фирменного стиля и дизайна упаковки.

## Тема 4. Логотип для торговой марки

Задание: Разработка логотипа для торговой марки

Цель: Освоить работу с лого и его использованием на носителях

## Задачи:

- Изучить роль логотипа в брендинге.

- Анализ аналогов.

- Разработать варианты логотипа (знак + логотип, логотип, логотип с графическим элементом)

-Научиться работать с модульной сеткой при разработке фирменного знака или логотипа

Тема 5. Дизайн серии упаковки

Задание: Разработка графики и конструкции упаковки

Цель: разработать яркий запоминающийся образ продукта, выделяющий его в своем сегменте

## Задачи:

- Изучить современные тенденции в дизайне упаковки

- Разработать оригинальный конструктив упаковки

- Разработать графику

-Закрепить навыки верстки текста и инфографики в процессе разработки дизайнмакета

## Тема 6. Интернет-продвижение

Задание: Создание интернет-продвижения для торговой марки.

Цель: популяризация бренда и продукта

Задачи:

- Изучить различные виды интернет-продвижения.

- Анализ трендов и аналогов.

- Разработать интернет-продвижение для выбранной торговой марки или конкретного продукта этой компании

## Тема 7. Подача проекта и оформление проекта в портфолио

Задание: подготовить планшет, электронную презентацию проекта и кейс для портфолио

Цель: презентация проекта.

## Задачи:

-Изучить технологию создания электронной презентации.

-Создать логическую последовательность слайдов в презентации, отражающую процесс работы над проектом.

- Подготовить планшет проекта.

- Подготовить речь для защиты проекта.

- Подготовить кейс проекта для электронного портфолио студента.

- Опубликовать кейс со своим проектом на популярной цифровой платформе.

# 6 семестр

# Раздел 2. Дизайн-макет энциклопедии

## Тема 1. Анализ аналогов по теме и стилю. Поиск темы и решение поставленной задачи

Задание: Поиск темы и решение поставленной задачи. Защита презентаций по темам проекта.

Цель: провести аналитическую работу для определения темы проекта.

## Задачи:

-Определиться с тематикой издания

- Продумать содержание энциклопедии

-Провести анализ аналогичных проектов.

-Составить план работы над проектом

-Оформить презентацию для защиты темы

# Тема 3. Маркетинговое исследование

Задание: провести маркетинговое исследование по проекту на заданную тему.

Цель: На базе анализа данных и результатов исследования научиться выстраивать связь между маркетингом и дизайном

## Задачи:

-Используя информационные ресурсы изучить необходимый сегмент рынка.

- Провести анализ конкурентов

-Изучить целевую аудиторию

- Разработать концепцию и структуру издания.

# Тема 5. Верстка издания

Задание: разработать макет энциклопедии.

Цель: научиться работать типографскими сетками

# Задачи:

-Изучить форматы изданий и особенности.

- Изучить модульные системы и типы верстки.

- Ознакомиться с особенностями рубрикации, навигации и особыми страницами

# книги.

- Ознакомиться с Гостами и рекомендациями по созданию макета энциклопедии.

# Тема 6. Внешнее оформление книги и рекламное продвижение

Задание: разработать обложку для энциклопедии и дизайн-макеты для рекламного продвижения издательства.

Цель: Научиться создавать яркий запоминающийся образ книги в глазах потребителей.

## Задачи:

-Используя информационные ресурсы изучить современные тенденции внешнего дизайна изданий.

- Разработать дизайн обложки

-На основе маркетингового исследования выбрать способ продвижения издания

- Разработать дизайн-макет для носителей рекламы.

# Тема 7. Подача проекта и оформление проекта в портфолио

Задание: подготовить планшет, электронную презентацию проекта и кейс для портфолио

Цель: презентация проекта.

# Задачи:

-Изучить технологию создания электронной презентации.

-Создать логическую последовательность слайдов в презентации, отражающую процесс работы над проектом.

- Подготовить планшет проекта.

- Подготовить речь для защиты проекта.

- Подготовить кейс проекта для электронного портфолио студента.

- Опубликовать кейс со своим проектом на популярной цифровой платформе.

# 7 семестр Раздел 4. Мобильное приложение

Тема 1. Поиск темы. Исследование пользовательских потребностей и анализ конкурентов.

# Задание:

Проанализировать исследование рынка и анализ конкурентов для предстоящего проекта мобильного приложения. Выделить основные потребности пользователей и выявить особенности, которые позволят нашему продукту выделяться на фоне конкурентов.

## Цель:

Определить ключевые характеристики продукта, учитывая потребности целевой аудитории и улучшение существующих решений.

## Задачи:

1. Провести анализ аналогичных приложений на рынке.

2. Собрать данные о пользовательских предпочтениях и потребностях.

3. Проанализировать отзывы и рейтинги существующих приложений.

4. Составить сводный отчет с рекомендациями по дальнейшему проектированию.

## Тема 2. Определение функций и ключевых характеристик приложения. Задание:

Определить основные функции и характеристики предлагаемого мобильного приложения. Выделить ключевые аспекты, которые будут определять его успешность на рынке.

# Цель:

Сформировать ясное представление о том, что должно быть включено в конечный продукт.

## Задачи:

1. Провести анализ целевой аудитории и их потребностей.

2. Составить список основных функций приложения.

# Тема 3. Информационная архитектура и навигация в приложении.

# Задание:

Разработать структуру информационной архитектуры и систему навигации для приложения, обеспечивая легкость в использовании и понимание пользователем.

## Цель:

Построить логическую основу приложения, обеспечивая интуитивное взаимодействие с пользователем.

## Задачи:

1. Создать схему пользовательского пути.

2. Определить основные разделы и подразделы приложения.

- 3. Разработать структуру навигации (меню, кнопки, элементы управления).
- 4. Проверить навигацию на предмет понятности и эффективности.

## Тема 4. Визуальный дизайн и интерфейс приложения.

## Задание:

Разработать визуальный дизайн приложения, учитывая брендирование, эстетику и привлекательность для пользователей.

## Цель:

Создать привлекательный и удобный в использовании интерфейс.

# Задачи:

1. Разработать цветовую палитру и шрифтовую гарнитуру.

2. Создать элементы интерфейса (кнопки, иконки, поля ввода и т.д.).

3. Разработать макеты экранов с учетом юзабилити и эстетики.

## Тема 5. Прототипирование и создание интерактивных макетов. Задание:

Создать интерактивные прототипы приложения для демонстрации основных функций и взаимодействия с пользователем.

## Цель:

Представить наглядное представление о работе приложения.

# Задачи:

1. Разработать низко-детализированные прототипы для основных экранов.

2. Создать высоко-детализированные прототипы с более подробной проработкой интерфейса.

3. Провести тестирование прототипов с целевой аудиторией для сбора обратной связи.

## Тема 6. Подача проекта и оформление проекта в портфолио Задание:

Подготовить презентацию и материалы для включения в портфолио, демонстрируя ход работы и конечный результат.

# Цель:

Продемонстрировать процесс проектирования и качество конечного продукта.

# Задачи:

1. Подготовить презентацию с описанием каждого этапа разработки.

2. Собрать материалы для включения в портфолио: макеты, прототипы, дизайн элементы и пр.

3. Оформить презентацию и материалы в соответствии с единым стилем и брендированием.

# 8 семестр

## Раздел 5. Редизайн веб-сайта

## Тема 1. Исследование веб-сервиса/сайта и анализ пользовательского опыта. Задание:

Провести детальный анализ веб-сервиса/сайта с точки зрения пользовательского опыта. Выявить сильные и слабые стороны, а также предложить рекомендации по улучшению пользовательского восприятия.

# Цель:

Понять текущее состояние пользовательского опыта и выявить области для потенциального улучшения.

## Задачи:

1. Провести детальный анализ интерфейса и функционала веб-сервиса/сайта.

- 2. Собрать данные об отзывах пользователей и собственных наблюдениях.
- 3. Выявить паттерны поведения пользователей и проблемные точки.

## Тема 2. Определение целей редизайна Задание:

Сформулировать четкие цели и ожидания от редизайна веб-сервиса/сайта. Определить, что должно быть достигнуто по итогам проекта.

# Цель:

Определить конечные результаты и ожидаемый эффект от редизайна.

# Задачи:

1. Провести анализ текущих целей и задач бизнеса.

2. Выявить области, требующие улучшения, и связать их с бизнес-целями.

3. Сформулировать SMART-цели для редизайна.

# Тема 3. Разработка информационной архитектуры и улучшение навигации. Задание:

Разработать новую информационную архитектуру и систему навигации для вебсервиса/сайта с целью улучшения удобства использования.

# Цель:

Обеспечить легкость взаимодействия с пользователем и улучшить структурированность контента.

# Задачи:

1. Создать пользовательский путь.

2. Определить основные разделы и подразделы веб-сервиса/сайта.

3. Разработать систему навигации (меню, кнопки, элементы управления).

# Тема 4. Улучшение визуального дизайна и пользовательского интерфейса. Задание:

Переработать визуальный дизайн и интерфейс веб-сервиса/сайта, с учетом брендирования и целей проекта.

# Цель:

Создать привлекательный и удобный в использовании интерфейс.

# Задачи:

1. Разработать новую цветовую палитру и шрифтовую гарнитуру.

2. Создать элементы интерфейса (кнопки, иконки, поля ввода и т.д.).

3. Обновить макеты экранов с учетом юзабилити и эстетики.

## Тема 5. Создание прототипов и интерактивных макетов. Задание:

Создать интерактивные прототипы приложения для демонстрации основных функций и взаимодействия с пользователем.

# Цель:

Представить наглядное представление о работе приложения.

# Задачи:

1. Разработать низко-детализированные прототипы для основных экранов.

2. Создать высоко-детализированные прототипы с более подробной проработкой интерфейса.

3. Провести тестирование прототипов с целевой аудиторией для сбора обратной связи.

# Тема 6. Разработка адаптивного дизайна для различных устройств и экранов. Задание:

Создать адаптивные макеты для основных экранов на всех устрйоствах.

Цель:

Представить наглядное представление о работе приложения.

# Задачи:

1. Создать адаптивные макетов для мобильных устройств, планшетов и десктопов.

2. Протестировать макеты на разных устройствах и браузерах для обеспечения совместимости.

3. Оптимизировать пользовательский опыт на всех устройствах.

## Тема 7. Подача проекта и оформление проекта в портфолио. Задание:

Подготовить презентацию и материалы для включения в портфолио, демонстрируя ход работы и конечный результат.

# Цель:

Продемонстрировать процесс проектирования и качество конечного продукта.

# Задачи:

1. Подготовить презентацию с описанием каждого этапа разработки.

2. Собрать материалы для включения в портфолио: макеты, прототипы, дизайн элементы и пр.

3. Оформить презентацию и материалы в соответствии с единым стилем и брендированием.

# $2$  ЭТАП – УМЕТЬ

## Практические индивидуальные задания:

# 4 семестр

# Раздел 1. Рекламная полиграфическая продукция.

# Тема 1. Анализ аналогов по теме и стилю. Поиск темы и решение поставленной задачи

Технология работ:

1. Опираясь на анализ аналогичных проектов выбрать 3 наиболее актуальных темы для создания бренда.

2. Собрать мудборды из изображений, подходящих выбранным темам.

- 3. В программе (наприм. Powerpoint) создать файл с презентацией проекта.
- 4. Оформить заглавный слайд (название проекта, ФИО студента и группа)

5. На каждую предложенную тему подготовить слайды:

- Слайд с обоснованием темы и фотографиями аналогов.

- Слайд с мудбордом.

5. Итоговая презентация должна быть представлена в формате pdf содержать не менее 7 слайдов.

# Тема 2. Маркетинговое исследование

Технология работ:

1. Анализ конкурентов (аналогичного товара/услуги). Провестиподробный сравнительный конкурентный анализ товара/услуги, выявить сильные или отличительные свойства своего продукта. Идеально 2-3 ключевых. Это может быть цена, дизайн упаковки, место продажи, условия работы, особые свойства.

2. Анализ покупателей (целевой аудитории).

Алгоритм определения целевой аудитории можно условно разделить на 4 этапа.

Первый этап: Определить цели, для которых нужен портрет ЦА. На этом этапе определить, для чего нужен анализ целевой аудитории: для того, чтобы продать существующий продукт или создать новый продукт специально для целевой аудитории.

Второй этап: Изучить сегмент рынка, к которому относится бренд. Здесь важно определить в какой нише находится бизнес: B2B (бизнес для бизнеса) или B2C (бизнес для потребителя). Это поможет сразу пойти по правильному пути в плане продвижения, быстрее получить результат и сэкономить ресурсы.

Третий этап: Определить задачи, которые необходимо решить. Здесь определить, где будет продаваться продукт/услугу (где лучше сделать рекламу) или какой продукт/услугунужно продать (какой продукт наиболее подходит аудитории и какой посыл нужен, чтобы заинтересовать покупателей или клиентов)

Четвертый этап: Определить, кто клиент и как лучше донести до него информацию.

На этом этапе нужно распределить клиентов на сегменты.

Сегментация – разделение потенциальных покупателей и заказчиков на целевые группы по схожим характеристикам.

 Сегментация по JTBD (англ.«job to be done» - работа, которую надо выполнить).Продукт, который создают, решает проблему пользователя — «выполняет работу». Пользователи покупают, то есть «нанимают на работу» продукт, чтобы он сделал свою работу — и сделал жизнь пользователя немного счастливее. Фокусироваться надо на том, чего стремится достичь пользователь в определенных обстоятельствах. Это и называется job to be done — «работа, которую надо выполнить». Продукт не соответствует особенностям человека, он соответствует его проблемам.

В данном случае можно использовать таблицу с наводящими вопросами.

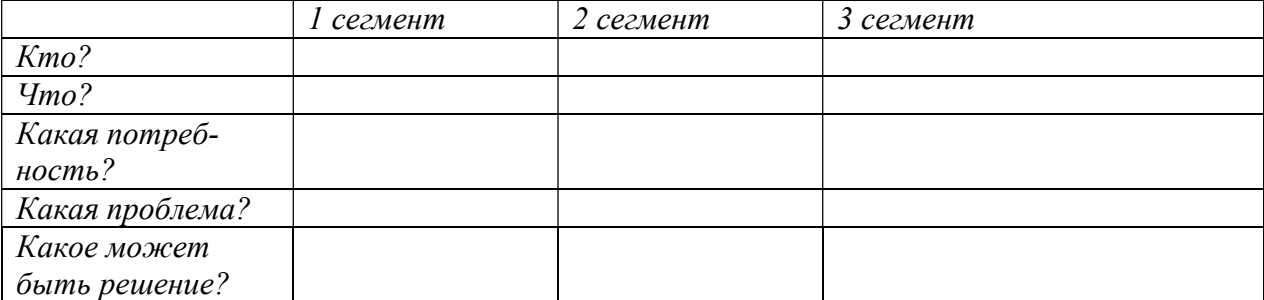

Если сложно сразу выявить сегменты, можно использовать методjobstory.

#### Формула Job Story:

Когда (описание ситуации),

Я хочу (мотивация),

Чтобы (результат).

#### Пример:

Когда у меня есть всего 2 минуты, чтобы перекусить между встречами (описание ситуации),

Я хочу съесть что-то, чтобы это было просто, быстро и подняло мой уровень сахара в крови (мотивация),

Чтобы продержаться до обеда и сохранить рабочее настроение (результат).

На основе сегментации пользователей по JTBD следует составить портреты потребителей. В этом поможет метод персон - это качественный метод исследования. Его цель создать нескольких персонажей с характеристиками потенциальных пользователей продукта. Проще говоря, каждый персонаж — это собирательный образ одной группы вашей целевой аудитории.

«Выдуманные» персонажи помогут лучше узнать пользователей, только их надо правильно создать.

Чтобы не запутаться, можно ориентироваться на эти вопросы:

- Какова цель продукта?
- Кто ваши пользователи?
- Как они себя ведут, чего ждут от продукта?
- Какие темы актуальны для пользователей?
- Сколько лет персоне?
- Мужчина это или женщина?
- Какой у персоны уровень образования?
- Какой опыт работы?
- Зачем он/она будет пользоваться продуктом?
- Как персона узнает о продукте?
- Какие устройства, программы и приложения персона использует регулярно?
- Как он/она получает информацию?
- Сколько времени проводит в интернете каждый день?
- Что мотивирует персону?
- Что персона ищет в продукте?

В результате должно получиться несколько карточек, то есть моделей персон, каждая из которых будет представлять одну группу (сегмент) пользователей.

JTBD в сочетании с методом персон дают более точное представление о потенциальном покупателе.

3. Уникальное торговое предложение (УТП). На основе маркетингового исследования необходимо сформулировать уникальное торговое предложение вашего бренда.

4. Маркетинговое исследование следует оформить в презентацию в формате pdf с таблицами и изображениями, подходящими по смыслу.

# Тема 3. Дизайн флаера, евробуклета, информационного и имиджевого плаката

Технология работ:

1. Разработку дизайн-макетарекламной полиграфической продукции следует начинать с изучения основных видов буклетов, плакатов, их специфики и особенностей дизайна.

2. Далее следует определиться с форматом.

3. После этого нужно понять какая информация должна присутствовать на том или ином носителе.

4. Для буклета нужно выбрать вариант биговки. Можно использовать нестандарную конструкцию буклета: вырубка, перфорация или необычная форма придаст вашей продукции уникальности. Помните, чем сложнее форма, тем меньше декоративных элементов. Также следует учитывать объем текста. Буклет в первую очередь берут в руки, чтобы более подробно ознакомиться с продукцией или услугой. Поэтому текст в нем не менее важен, чем изображения.

5. Для флаера следует продумать возможность его дальнейшего использования. Он может быть пригласительным билетом или купоном на скидку. Дизайн подобного изделия должен привлекать внимание, иначе он окажется ближайшей урне.

6. Основная разница между имиджевым и информационным плакатом – это количество информации на них. В имиджевом плакате упор следует сделать на изображение, в информационном на инфографику и текст.

7. В процессе работы следует учитывать правила композиции, чтобы все элементы дизайна выглядели гармонично. Помните о том, что главное, а что второстепенное, правильно расставляйте акценты.

8. Когда разработка дизайн завершена, подготовьте макеты к печати. Требования к файлам: цветовой режим CMYK, разрешение для растровой графики не менее 300 dpi, размер продукции в соответствует стандартным форматам ,отступы от края макета 5 мм вовнутрь до значимых элементов (текст, лого), текст переведен в кривые.

## Тема 4. Дизайн и верстка рекламного издания

Технология работ:

1. Разработку дизайн-макета многополосной брошюры следует начинать с изучения особенностей верстки подобных изданий.

2. Далее стоит продумать содержание, в зависимости от назначения издания и рыночного сегмента бренда, для которого разрабатывается брошюра.

3. Определиться с форматом и количеством страниц.

4. Изучить аналоги и придумать графическое оформление.

5. Далее следует разработать модульную сетку.

6. Выбрать шрифт для основного текста и заголовков.

7. Сверстать текст.

8. Подобрать подходящие изображения и иллюстрации и дополнить ими дизайнмакет.

9. После того как внутреннее наполнение брошюры готово, разработать обложку.

10. Подготовить макет для печати, учитывая технические требования: исходный файл в формате AdobeIllustrator (Ai) и в формате AdobeAcrobat (pdf), разрешение растровых изображений 300dpi, цветовая модель CMYK, тексты в объектах («кривых»), растровые эффекты (прозрачности, тени и др.) должны быть растрированы с разрешением 300 dpi, растровые изображения в масштабе 1:1 (предварительно повёрнутые, скадрированные и отмасштабированные в растровом редакторе). Брошюры предоставляются по полосно (без спусков полос!). Вылеты должны присутствовать симметрично с каждой стороны, включая внутреннюю. Вылеты за пределы предполагаемого послеобрезного формата должны быть не менее 3-5мм. Элементы изображения и текст должны отступать от краев не менее, чем на 4мм (отступ внутрь от линии реза до текста и элементов изображения).

## Тема 5. Особенности дизайна наружной рекламы

Технология работ:

1. Разработку дизайн-макетаносителей следует начинать с изучения их специфики, а также нужно ознакомиться с современными технологиями в наружной рекламе.

2. Определиться с информацией, которая должна присутствовать на макете. Следует помнить об особенностях и предназначении носителей. Широкоформатный баннер как правило располагается вдоль дороги на высоте, на большом расстоянии от смотрящего. Поэтому дизайн должен быть броским, текст контрастным и хорошо читаемым. Не стоит помещать много информации. Не стоит забыть о том, что подобные баннеры горизонтального формата. Это следует учитывать, выбирая композиционное решение. Сити-формат имеет меньший размер и располагается на остановке. Прохожий может остановится и более подробно ознакомиться с информацией на плакате. Поэтому здесь помимо слогана и контакта, можно размещать дополнительную информацию. Ориентация такого макета должна быть вертикальной.

3. Далее следует продумать изобразительную часть макета. В отличие от мелкой полиграфической продукции при разработке дизайна для баннеров акцент лучше сделать именно на изображении. Стоит избегать избитых приемов и штампов в дизайне. Наружная реклама должна сразу привлекать внимание зрителя.

4. При разработке макета нужно помнить об общей концепции бренда, использовать фирменные цвета, шрифты и композиционные приемы.

5. Требования к итоговому файлу для защиты учебного проекта: макет представить на мокапах, формат JPEGили PDF (в составе презентации), профиль RGB.

## Тема 6. Подача проекта и оформление проекта в портфолио.

Технология работ:

1. В презентации по защите проекта нужно отразить основные этапы

2. Презентация должна стилистически соответствовать концепции бренда. Для оформления следует использовать фирменную палитру, шрифты и графику (там, где это уместно). Не стоит использовать готовые шаблоны. Необходимо помнить, что основная задача – это продемонстрировать продукт (результат разработки). Каждый слайд должен иметь заголовок.

3. Технические требования к файлу: Размер слайдов должен соответствовать типичным широкоэкранным разрешениям, где отношение ширины к высоте 16:9 (например, 1920  $\times$ 1080 пикселей), формат pdf.

4. Итог работы по проекту также следует разместить на планшете. Размер 70 на 100мм, вертикальный формат. Плашет предоставляется в электронном формате, но с возможностью дальнейшей печати на картоне. На планшете должны присутствовать: название проекта, краткое описание проекта, логотип (в цвете, в черном цвете и выворотке в черном), используемые шрифты и палитра с цветовыми кодами, разработанные носители фирменного стиля, ФИО и группа студента, год и ФИО руководителя.

5. Создать кейс проекта. Как правило, кейс состоит из обложки проекта, заглавной иллюстрации, краткого описания целей и задач проекта, далее следует расположить наиболее удачные изображения и ракурсы разработанного продукта, в конце можно дать ссылки на источники или личный сайт, е-мейл.

6. В описании кейса обязательно указать, что проект является учебным, а также ФИО научного руководителя.

7. Полиграфическую продукцию из проекта презентовать в распечатанном виде.

## 5 семестр Раздел 2. Торговая марка

## Тема 2. Выбор темы

Технология работ:

6. Опираясь на анализ аналогичных проектов выбрать 3 наиболее актуальных темы для разработки дизайна упаковки.

7. Собрать мудборды из изображений, подходящих выбранным темам.

8. В программе (наприм. Powerpoint) создать файл с презентацией проекта.

9. Оформить заглавный слайд (название проекта, ФИО студента и группа)

10. На каждую предложенную тему подготовить слайды:

- Слайд с обоснованием темы и фотографиями аналогов.

- Слайд с мудбордом.

5. Итоговая презентация должна быть представлена в формате pdf содержать не менее 7 слайдов.

## Тема 3. Маркетинговое исследование

Технология работ:

5. Анализ конкурентов (аналогичного товара/услуги). Провести подробный сравнительный конкурентный анализ товара/услуги, выявить сильные или отличительные свойства своего продукта. Идеально 2-3 ключевых. Это может быть цена, дизайн упаковки, место продажи, условия работы, особые свойства.

6. Анализ покупателей (целевой аудитории).

Алгоритм определения целевой аудитории можно условно разделить на 4 этапа.

Первый этап: Определить цели, для которых нужен портрет ЦА. На этом этапе определить, для чего нужен анализ целевой аудитории: для того, чтобы продать существующий продукт или создать новый продукт специально для целевой аудитории.

Второй этап: Изучить сегмент рынка, к которому относится бренд. Здесь важно определить в какой нише находится бизнес: B2B (бизнес для бизнеса) или B2C (бизнес для потребителя). Это поможет сразу пойти по правильному пути в плане продвижения, быстрее получить результат и сэкономить ресурсы.

Третий этап: Определить задачи, которые необходимо решить. Здесь определить, где будет продаваться продукт/услугу (где лучше сделать рекламу) или какой продукт/услугу нужно продать (какой продукт наиболее подходит аудитории и какой посыл нужен, чтобы заинтересовать покупателей или клиентов)

Четвертый этап: Определить, кто клиент и как лучше донести до него информацию.

На этом этапе нужно распределить клиентов на сегменты.

Сегментация – разделение потенциальных покупателей и заказчиков на целевые группы по схожим характеристикам.

 Сегментация по JTBD (англ.«job to be done» - работа, которую надо выполнить).Продукт, который создают, решает проблему пользователя — «выполняет работу». Пользователи покупают, то есть «нанимают на работу» продукт, чтобы он сделал свою работу — и сделал жизнь пользователя немного счастливее. Фокусироваться надо на том, чего стремится достичь пользователь в определенных обстоятельствах. Это и называется job to be done — «работа, которую надо выполнить». Продукт не соответствует особенностям человека, он соответствует его проблемам.

В данном случае можно использовать таблицу с наводящими вопросами.

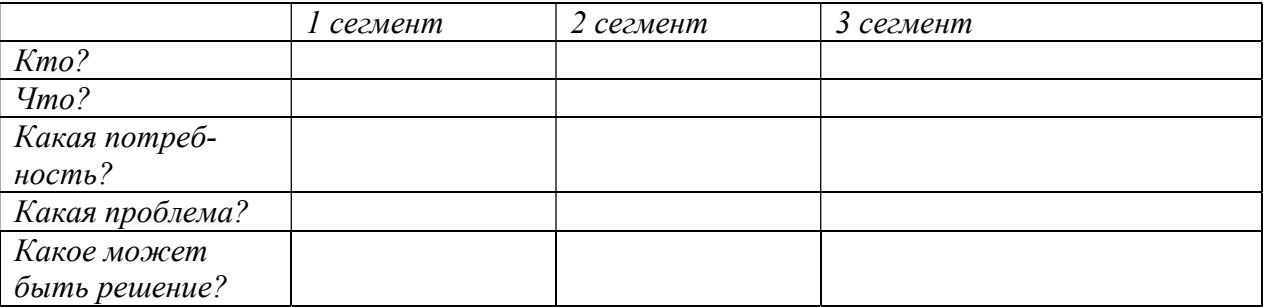

Если сложно сразу выявить сегменты, можно использовать методjobstory.

# Формула Job Story:

Когда (описание ситуации),

Я хочу (мотивация),

Чтобы (результат).

# Пример:

Когда у меня есть всего 2 минуты, чтобы перекусить между встречами (описание ситуации),

Я хочу съесть что-то, чтобы это было просто, быстро и подняло мой уровень сахара в крови (мотивация),

Чтобы продержаться до обеда и сохранить рабочее настроение (результат).

На основе сегментации пользователей по JTBD следует составить портреты потребителей. В этом поможет метод персон - это качественный метод исследования. Его цель создать нескольких персонажей с характеристиками потенциальных пользователей продукта. Проще говоря, каждый персонаж — это собирательный образ одной группы вашей целевой аудитории.

«Выдуманные» персонажи помогут лучше узнать пользователей, только их надо правильно создать.

Чтобы не запутаться, можно ориентироваться на эти вопросы:

- Какова цель продукта?
- Кто ваши пользователи?
- Как они себя ведут, чего ждут от продукта?
- Какие темы актуальны для пользователей?
- Сколько лет персоне?
- Мужчина это или женщина?
- Какой у персоны уровень образования?
- Какой опыт работы?
- Зачем он/она будет пользоваться продуктом?
- Как персона узнает о продукте?
- Какие устройства, программы и приложения персона использует регулярно?
- Как он/она получает информацию?
- Сколько времени проводит в интернете каждый день?
- Что мотивирует персону?
- Что персона ищет в продукте?

В результате должно получиться несколько карточек, то есть моделей персон, каждая из которых будет представлять одну группу (сегмент) пользователей.

JTBD в сочетании с методом персон дают более точное представление о потенциальном покупателе.

7. Уникальное торговое предложение (УТП). На основе маркетингового исследования необходимо сформулировать уникальное торговое предложение вашего бренда.

8. Маркетинговое исследование следует оформить в презентацию в формате pdf с таблицами и изображениями, подходящими по смыслу.

## Тема 4. Логотип для торговой марки

Технология работ:

1.Логотип – это основа бренда. Для начала следует проанализировать логотипы конкурентов.

2. Изучить тренды в дизайне логотипов.

3. Создать мудборд, в который можно добавить:

- Цветовая схема логотипа, отражающая бренд;

- Общая форма или стили форм, которые нужно использовать;

- Шрифты, соответствующие посланию бренда;

- Символы или элементы для использования в комбинированном логотипе.

4. Определиться со стилем будущего логотипа.

5. Выбрать вид логотипа.

6. Определиться со шрифтами. Шрифты следует брать с открытой лицензией.

6. На бумаге или сразу в векторной программе (AdobeIllustrator) сделать эскизы будущего логотипа.

7. Выбрать наиболее удачный вариант, соответствующий целям бренда.

8. Для построения логотипа, особенно в варианте логотип + знак, рекомендуется использовать модульную сетку.

9. Чтобы не отвлекаться на цвет и лучше понимать силуэт логотипа, на этапе разработки можно использовать черно-белую гамму.

10. Чтобы создать сбалансированный логотип, необходимо учитывать иерархию элементов и такие базовые гештальт-принципы, как размер и расстояние.

11. После того как логотип построен, проверить его на масштабность. Уменьшить масштаб (все ли элементы узнаются, насколько читабелен шрифт, достаточно ли выразительный силуэт).

12. Избавить логотип от лишних контуров и эффектов, удалить ненужные опорные точки, объединить основные элементы, сгруппировать, шрифт перевести в кривые.

13. Выполнить логотип в цвете, в черно-белом варианте (100% черный на белом и вывороткой в 100% черном).

## Тема 5. Дизайн серии упаковки

Технология работ:

1. Проектирование следует начинать с выбора упаковки, соответствующей отраслевому стандарту.

2. Изучите различные типы упаковок и их предназначение и используемые материалы.

3. Определитесь с линейкой продуктов, для которых вы будете создавать упаковку. Вам необходимо разработать дизайн серии мягкой упаковки, твердой и этикетки.

4. Для твердой упаковки приветствуется нестандартное конструктивное решение. Однако не следует забывать о том, как позиционирует себя на рынке ваша торговая марка, думайте о потребителе и удобстве в использовании.

5. Продумайте дизайн серии упаковок, в соответствии с потребностями бренда и потенциального покупателя его продукта. Не забывайте о тенденциях в сфере упаковочного дизайна, но не слишком увлекайтесь. Помните, что вы создаете дизайн для определенной целевой аудитории.

6. Определитесь с информацией на упаковке (логотип ТМ, название продукта, состав, изготовитель, контактные данные, штрих-код, знаки маркировки)

7. Создайте макет:

- сделайте эскизы упаковок;

- создайте шаблоны развертки (этикетки, коробки, мягкой упаковки) в векторной программе (учитывайте габариты упаковки, ее назначение, материал, не забывайте про сгибы, места склейки и спайки);

- используя шаблон, разработайте дизайн, нанесите основные элементы дизайна

- распечатайте пробный вариант упаковки и соберите макет

- проверьте, все ли элементы дизайна находятся на своих местах.

8. На основе созданных шаблонов, разработайте дизайн для серии этикеток, серии мягких упаковок, а также серии твердых упаковок.

9. Подготовьте файлы для печати: формат PDF, оригиналы (файлы Illustrator). Все эффекты растрировать, фото и изображения перевести в 300 DPI, цветовая палитра CMYK, текст в кривых.

## Тема 6. Интернет-продвижение

Технология работ:

1. Перед разработкой лендинга рекомендуется провести анализ трендов и аналогичных проектов.

2. Разработать структуру (прототипирование)

 В каком стиле будет выполнен лендинг (тут надо помнить об общей концепции бренда);

Какие блоки он будет содержать;

Какие смыслы он будет доносить;

Какой порядок элементов будет присутствовать.

3. Копирайтинг. На этом этапе следует поработать с текстом. Выделить главное и второстепенное, отредактировать, разбить текст на блоки.

 Главное ставим в начале. Необязательно в начале сайта писать о компании, покажите сначала продукт.

 Замените общие слова на факты. Не следует убеждать посетителей в чем-либо, оставьте это право за ними.

 Проработайте особенно хорошо первый экран и УТП. Первый экран должен быть максимально релевантным запросу, через который посетитель попал на сайт

 УТП (Уникальное торговое предложение). Главный заголовок и описание, которые должны емко рассказать о чем данный лендинг.

 Чем короче, тем лучше. Старайтесь писать блоки с текстом как можно короче. Длинный текст никто не читает, сегодня у людей всегда нехватка времени и это нужно учитывать. Если все же нужно предоставить много информации, то разбивайте ее на абзацы, блоки.

• Больше заголовков. Абзацы текста не должны быть написаны просто так, без заголовка. Большинство посетителей заходя на сайт, сначала проматывают сайт пытаясь оценить туда они попали или нет. И здесь как раз заголовки играют важную роль, потому что пробегать глазами и оценивать сайт он будет именно по ним.

4. Дизайн.

Уникальный дизайн позволяет:

 Улучшить восприятие текстовой информации (с помощью технологий управления вниманием в дизайне);

 Повысить узнаваемость бренда (в особенности, если у вас есть фирменный стиль, брендбук);

Укрепить позиции на рынке.

При разработке дизайна лендинга необходимо учитывать следующие факторы:

 изображение товара или иллюстрация к услуге должны быть яркими, вызывающими желание купить это немедленно;

 кнопку «заказать» или другой подобный элемент лучше разместить на первом экране, а затем дублировать на протяжении всей страницы;

самостоятельно всплывающие окна могут сильно раздражать посетителей;

в дизайне landing page лучше не смешивать больше четырех цветов;

 в размещаемых картинках и фото должны использовать цвета общей гаммы страницы;

 для страниц в серо-белых и черных тонах подойдут яркие пятна в виде логотипа, рамки или лид-формы;

используйте один и тот же цвет в первом заголовке и внизу страницы.

Помните, что ваш дизайн должен быть ориентирован на потребителя.

Тема 7. Подача проекта и оформление проекта в портфолио Технология работ:

В презентации по защите проекта нужно отразить основные этапы

1. Презентация должна стилистически соответствовать концепции бренда. Для оформления следует использовать фирменную палитру, шрифты и графику (там, где это уместно). Не стоит использовать готовые шаблоны. Необходимо помнить, что основная задача – это продемонстрировать продукт (результат разработки). Каждый слайд должен иметь заголовок.

2. Технические требования к файлу: Размер слайдов должен соответствовать типичным широкоэкранным разрешениям, где отношение ширины к высоте 16:9 (например, 1920  $\times$ 1080 пикселей), формат pdf.

3. Итог работы по проекту также следует разместить на планшете. Размер 70 на 100мм, вертикальный формат. Плашет предоставляется в электронном формате, но с возможностью дальнейшей печати на картоне. На планшете должны присутствовать: название проекта, краткое описание проекта, логотип (в цвете, в черном цвете и выворотке в черном), используемые шрифты и палитра с цветовыми кодами, разработанные носители фирменного стиля, ФИО и группа студента, год и ФИО руководителя.

4. Создать кейс проекта. Как правило, кейс состоит из обложки проекта, заглавной иллюстрации, краткого описания целей и задач проекта, далее следует расположить наиболее удачные изображения и ракурсы разработанного продукта, в конце можно дать ссылки на источники или личный сайт, е-мейл.

5. В описании кейса обязательно указать, что проект является учебным, а также ФИО научного руководителя.

6. Упаковку из проекта презентовать в распечатанном собранном виде.

## 6 семестр Раздел 2. Дизайн-макет энциклопедии

## Тема 2. Анализ аналогов по теме и стилю. Поиск темы и решение поставленной задачи

Технология работ:

1. Опираясь на анализ аналогичных проектов выбрать 3 наиболее актуальных темы для энциклопедии.

- 2. Собрать мудборды из изображений, подходящих выбранным темам.
- 3. В программе (наприм. Powerpoint) создать файл с презентацией проекта.
- 4. Оформить заглавный слайд (название проекта, ФИО студента и группа)
- 5. На каждую предложенную тему подготовить слайды:

- Слайд с обоснованием темы и фотографиями аналогов.

- Слайд с мудбордом.

6. Итоговая презентация должна быть представлена в формате pdf содержать не менее 7 слайдов.

#### Тема 3. Маркетинговое исследование

Технология работ:

1. Анализ конкурентов (аналогичного товара/услуги). Провестиподробный сравнительный конкурентный анализ товара/услуги, выявить сильные или отличительные свойства своего продукта. Идеально 2-3 ключевых. Это может быть цена, дизайн упаковки, место продажи, условия работы, особые свойства.

2. Анализ покупателей (целевой аудитории).

Алгоритм определения целевой аудитории можно условно разделить на 4 этапа.

Первый этап: Определить цели, для которых нужен портрет ЦА. На этом этапе определить, для чего нужен анализ целевой аудитории: для того, чтобы продать существующий продукт или создать новый продукт специально для целевой аудитории.

Второй этап: Изучить сегмент рынка, к которому относится ваш продукт. Здесь важно определить в какой нише находится бизнес: B2B (бизнес для бизнеса) или B2C (бизнес для потребителя). Это поможет сразу пойти по правильному пути в плане продвижения, быстрее получить результат и сэкономить ресурсы.

Третий этап: Определить задачи, которые необходимо решить. Здесь определить, где будет продаваться продукт/услугу (где лучше сделать рекламу) или какой продукт/услугунужно продать (какой продукт наиболее подходит аудитории и какой посыл нужен, чтобы заинтересовать покупателей или клиентов)

Четвертый этап: Определить, кто клиент и как лучше донести до него информацию.

На этом этапе нужно распределить клиентов на сегменты.

Сегментация – разделение потенциальных покупателей и заказчиков на целевые группы по схожим характеристикам.

 Сегментация по JTBD (англ.«job to be done» - работа, которую надо выполнить).Продукт, который создают, решает проблему пользователя — «выполняет работу». Пользователи покупают, то есть «нанимают на работу» продукт, чтобы он сделал свою работу — и сделал жизнь пользователя немного счастливее. Фокусироваться надо на том, чего стремится достичь пользователь в определенных обстоятельствах. Это и называется job to be done — «работа, которую надо выполнить». Продукт не соответствует особенностям человека, он соответствует его проблемам.

В данном случае можно использовать таблицу с наводящими вопросами.

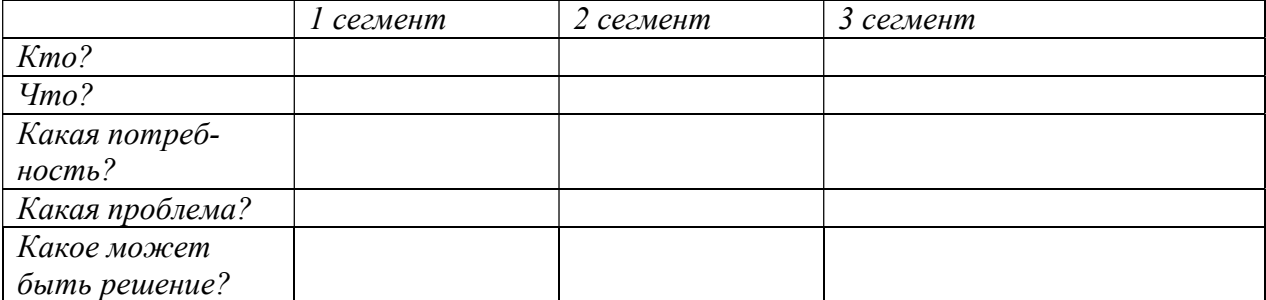

Если сложно сразу выявить сегменты, можно использовать метод jobstory.

## Формула Job Story:

Когда (описание ситуации),

Я хочу (мотивация),

Чтобы (результат).

## Пример:

Когда у меня есть всего 2 минуты, чтобы перекусить между встречами (описание ситуации),

Я хочу съесть что-то, чтобы это было просто, быстро и подняло мой уровень сахара в крови (мотивация),

Чтобы продержаться до обеда и сохранить рабочее настроение (результат).

На основе сегментации пользователей по JTBD следует составить портреты потребителей. В этом поможет метод персон - это качественный метод исследования. Его цель создать нескольких персонажей с характеристиками потенциальных пользователей продукта. Проще говоря, каждый персонаж — это собирательный образ одной группы вашей целевой аудитории.

«Выдуманные» персонажи помогут лучше узнать пользователей, только их надо правильно создать.

Чтобы не запутаться, можно ориентироваться на эти вопросы:

- Какова цель продукта?
- Кто ваши пользователи?
- Как они себя ведут, чего ждут от продукта?
- Какие темы актуальны для пользователей?
- Сколько лет персоне?
- Мужчина это или женщина?
- Какой у персоны уровень образования?
- Какой опыт работы?
- Зачем он/она будет пользоваться продуктом?
- Как персона узнает о продукте?
- Какие устройства, программы и приложения персона использует регулярно?
- Как он/она получает информацию?
- Сколько времени проводит в интернете каждый день?
- Что мотивирует персону?
- Что персона ищет в продукте?

В результате должно получиться несколько карточек, то есть моделей персон, каждая из которых будет представлять одну группу (сегмент) пользователей.

JTBD в сочетании с методом персон дают более точное представление о потенциальном покупателе.

3. Уникальное торговое предложение (УТП). На основе маркетингового исследования необходимо сформулировать уникальное торговое предложение.

4. Маркетинговое исследование следует оформить в презентацию в формате pdf с таблицами и изображениями, подходящими по смыслу.

## Тема 5. Верстка издания

Технология работ:

1. Перед тем как приступить к разработке макета энциклопедии следует изучить форматы изданий и особенности. Выбрать наиболее оптимальный вариант для своего проекта. Уточнить возможность печати данного формата в местной типографии.

2. Изучить ГОСТЫ для подобных изданий, при этом следует учитывать возрастную категорию целевой аудитории.

3. Ознакомиться с типографскими сетками и модульными системами. Выбрать подходящий вариант.

4. Далее нужно изучить типы верстки и определиться что больше всего подходит и соответствует вашей задаче.

5. Подумайте над рубрикацией и навигацией в вашей книге. Какие элементы сделают ее наиболее привлекательными для потребителя.

6. Подготовьте текст. Используя чужой текст, обязательно указывайте авторство. Сверстайте черновой вариант, в соответствии с выбранной модульной сеткой в программе AdobeInDesign. Отредактируйте. Продумайте размещение изображений в вашей книге. Следите за композицией разворотов, а также общим ритмом расположения основных элементов. Правильно расставляйте акценты. Не забывайте выделять заголовки и подзаголовки. Установите интерлиньяж, наиболее подходящий выбранному шрифту.

7. Определитесь с количеством страниц в книге. Все книги печатаются «тетрадями» из 4,8 или 16 полос. Поэтому следует «подогнать» объем своей книги к числу, кратному этим числам. Это можно сделать размером и типом шрифта, сокращением или увеличением текста и иллюстраций; также всегда можно дополнить книгу страницами для заметок, библиографией, посвящением и т.д.

1. После того как вы закончили внутренне оформление книги подготовьте файл к печати. Технические требования: форматpdf, растровые изображения в разрешении не менее 300dpi, текст в кривых, все эффекты растрированы, вылеты по 5 мм (везде, кроме корешка).Для цветной печати книжного блока цветовая модель – CMYK; растровые файлы в формате TIFF (только CMYK) или PSD (только CMYK), без слоёв (всё изображение должно быть сведено в единственном слое Background). При чёрно-белый печати блока вся верстка должна быть выполнена в одну краску: текст и векторные изображения - Black; растровые изображения - Grayscale. Более точные требования стоит запросить у типографии, в которой будет производится печать.

## Тема 6. Внешнее оформление книги и рекламное продвижение

Технология работ:

2. Перед тем как начать разработку обложки для энциклопедии следует изучить современные тенденции внешнего дизайна изданий.

3. Обязательный элемент обложки – текст. На лицевой части располагаются название книги, имя автора, а также иногда логотип издательства. На обороте обложки может быть помещена аннотация к произведению, сведения об авторе, ISBN, штрих-код и тому подобное. Не стоит забывать про оформление корешка. На нем также необходимо продублировать название книги и автора, а также туда часто помещают логотип издательства.

4. Следует уделить особое внимание шрифтам. Если вы используете более одного шрифта, следите за тем, чтобы композиция из них выглядела гармонично и их начертания не спорили друг с другом. Название следует выделить более крупным кеглем. Можно использовать декоративный шрифт, если он вписывается в общую концепцию издания. При этом важно, чтобы шрифт был красив или интересен, а вся композиция (размеры различных элементов надписи, интервалы между ними, разбивка на строки и т. п.) — читаема, логична и обоснована. Помните, что шрифты должны быть с открытой лицензией, либо с возможностью использования в некоммерческих целях.

5. Подумайте над изобразительной частью. В общую композицию на обложке можно включить такие элементы как: фотографии и картины, логотип, монограмму, орнаменты, эмблемы, символы, которые имеют отношение к тематике вашей работы и ее содержанию. При этом, если вы сами не являетесь автором изображений, стоит указать ФИО автора, используемых материалов. Также без договора вы можете использовать такие изображения только в некоммерческих целях. В качестве учебного проекта.

6. Поработайте с композицией текстовых и изобразительных элементов. Лучше попробовать несколько вариантов выполнить в качестве эскизов, из них выбрать наиболее удачный и доработать. При выборе цвета руководствуйтесь общей концепцией вашего издания и тенденциями в сфере книжного дизайна.

7. Если вы планируете книгу в твердом переплете подумайте над оформлением форзацев.

8. Если у вас подарочное издание можно в качестве дополнительного внешнего оформления разработать футляр или суперобложку.

9. Технические требования к макету обложки следует запросить у типографии, в которой вы собираетесь печатать. Как правило это файл в формате pdf, цветовая модель CMYK, растровые изображения в разрешении не менее 300dpi, текст в кривых, эффекты растрированы. Для издания в твердом переплете следует учитывать толщину корешка, которая зависит от количества страниц, а также припуски на загиб 15=16мм. Для мягкого переплета – обрезные поля 5 мм, с каждой стороны, кроме корешка.

10. Рекламное продвижение книги разрабатывается на основе проведенного маркетингового исследования. Все зависит от вашей целевой аудитории. Можно использовать для продвижения соц-сети (баннеры, сториз), или лендинг-страницы, можно сделать бук-трейлер (промо-ролик).

## Тема 6. Подача проекта и оформление проекта в портфолио.

Технология работ:

1. В презентации по защите проекта нужно отразить основные этапы

2. Презентация должна стилистически соответствовать концепции издания. Для оформления следует использовать фирменную палитру, шрифты и графику (там, где это уместно). Не стоит использовать готовые шаблоны. Необходимо помнить, что основная задача – это продемонстрировать продукт (результат разработки). Каждый слайд должен иметь заголовок.

3. Технические требования к файлу: Размер слайдов должен соответствовать типичным широкоэкранным разрешениям, где отношение ширины к высоте 16:9 (например, 1920  $\times$ 1080 пикселей), формат pdf.

4. Итог работы по проекту также следует разместить на планшете. Размер 70 на 100мм, вертикальный формат. Плашет предоставляется в электронном формате, но с возможностью дальнейшей печати на картоне. На планшете должны присутствовать: название проекта, краткое описание проекта, логотип (в цвете, в черном цвете и выворотке в черном), используемые шрифты и палитра с цветовыми кодами, разработанные носители фирменного стиля, ФИО и группа студента, год и ФИО руководителя.

5. Создать кейс проекта. Как правило, кейс состоит из обложки проекта, заглавной иллюстрации, краткого описания целей и задач проекта, далее следует расположить наиболее удачные изображения и ракурсы разработанного продукта, в конце можно дать ссылки на источники или личный сайт, е-мейл.

6. В описании кейса обязательно указать, что проект является учебным, а также ФИО научного руководителя.

7. Саму книгу презентовать в распечатанном виде, готовым изданием.

## 7 семестр

## Раздел 4. Мобильное приложение

Тема 1. Поиск темы. Исследование пользовательских потребностей и анализ конкурентов.

Технология работ:

1. Провести с анализа рынка и тенденций в сфере мобильных приложений. Изучить популярные категории приложений, анализируя их популярность, оценки и отзывы пользователей.

2. Провести анкетирование или опросы среди потенциальных пользователей, с целью выявления их потребностей и проблем, которые могут быть решены через мобильное приложение.

3. Собрать данные о конкурентных приложениях в выбранной категории. Оценить их особенности, сильные и слабые стороны, а также вылелить аспекты, в которых ваше приложение может превзойти конкуренцию.

4. Проанализировать результаты исследования. Выделить ключевые потребности пользователей, проблемы, которые можно решить, и потенциальные идеи для улучшения существующих решений.

5. Разработать перечень функциональных требований к приложению, исходя из выявленных потребностей. Учесть визуальные и интерактивные аспекты дизайна, так как они играют важную роль в пользовательском опыте.

6. Сформулировать цель и задачи вашего мобильного приложения на основе результатов исследования и разработанных требований. Определить, какие проблемы оно будет решать и каким образом улучшит пользовательский опыт.

7. В заключение этапа, подготовить документ с обзором результатов исследования, включая анализ конкурентов, описание потребностей пользователей и определение целей приложения. Важно также отметить визуальные и дизайнерские аспекты, которые будут учитываться при разработке приложения.

## Тема 2. Определение функций и ключевых характеристик приложения.

Технология работ:

1. Выявить потребности пользователей, выделить основные функциональные требования к мобильному приложению на основе результатов предыдущего этапа исследования.

2. Разработать перечень ключевых характеристик, которые обеспечат эффективное решение выявленных проблем и удовлетворение потребностей пользователей.

3. Сформулировать четкие и конкретные цели для каждой функции приложения, определяя, каким образом они будут влиять на пользовательский опыт и что они должны достичь.

4. Определить приоритеты функций в соответствии с их важностью для общей цели приложения. Учесть, что некоторые функции могут быть ключевыми, а другие - вспомогательными.

5. Произвести анализ конкурентов, оценивая их набор функций и характеристики. Извлечь уроки из успешных решений и избегать ошибок конкурентов.

6. Разработать документ с описанием функций и характеристик приложения, включая их ожидаемые результаты и влияние на пользовательский опыт. Уделить внимание визуальному и интерактивному дизайну, так как он поддерживает функциональность.

7. Подготовить презентацию или документ, демонстрирующий определенные функции и ключевые характеристики приложения. Объяснить их значимость для пользователей и целей проекта.

## Тема 3. Информационная архитектура и навигация в приложении.

Технология работ:

1. Разработать структуру приложения, определив основные разделы и подразделы в соответствии с функциональными требованиями и потребностями пользователей.

2. Учесть логическую последовательность переходов между разделами приложения, обеспечивая интуитивно понятную навигацию для пользователей.

3. Разработать визуальную схему информационной архитектуры, включающую основные элементы интерфейса, их расположение и взаимосвязи.

4. Уделить внимание исследованию пользовательского поведения и предпочтений в отношении навигации в приложениях аналогичной тематики.

5. Произвести тестирование прототипа навигации с участием представителей целевой аудитории, выявив и устранив возможные сложности или неудобства.

6. Разработать документацию с описанием информационной архитектуры и навигации приложения, включая визуальные схемы и объяснения основных принципов.

7. Подготовить презентацию, демонстрирующую структуру и навигацию приложения, обосновывая принятые решения с точки зрения удобства использования и соответствия потребностям пользователей.

## Тема 4. Визуальный дизайн и интерфейс приложения.

Технология работ:

1. Разработать маскот. На основе исследования аудитории определить основные черты, которые маскот должен воплощать. Создать несколько концепций маскота, учитывая стилистику и цель приложения. Провести тестирования маскота среди представителей целевой аудитории для сбора обратной связи и внесения улучшений.

Рекомендации по созданию маскота. Маскот должен быть узнаваемым и ассоциироваться с целями приложения. Избегайте избыточной детализации, чтобы маскот был четко видим на различных устройствах. Уделяйте внимание цветовой гамме маскота, чтобы она сочеталась с общим стилем приложения.

2. Выбрать цветовую палитру. Проанализировать психологическое воздействие цветов и их ассоциаций в контексте выбранной темы. Подобрать гармоничную цветовую палитру, соответствующую целям и характеру приложения.

3. Выбрать шрифтовое решение. Определить основной и вспомогательные шрифты, обеспечивающие читаемость и эстетику интерфейса. Убедиться в наличии лицензии на использование выбранных шрифтов.

4. Разработать основные и дополнительные графические элементы. Создать иконки, кнопки и другие визуальных компоненты с учетом общего стиля приложения.

5. Разработать UI-Kit. Создать набор готовых компонентов интерфейса (кнопки, формы, панели и др.) для облегчения процесса дизайна экранов.

Рекомендации по оформлению UI-Kit. Необходимо стандартизировать размеры, отступы и цвета компонентов для обеспечения единообразия интерфейса. Включите подсказки и рекомендации по использованию каждого компонента. Обновляйте UI-Kit в соответствии с изменениями дизайна и функциональности приложения.

6. Оформить макеты экранов, учитывая принципы юзабилити при размещении элементов интерфейса. Соблюсти эстетический баланс и композиционную гармонию.

## Тема 5. Прототипирование и создание интерактивных макетов.

Технология работ:

1. Начать с создания низко-детализированных варфреймов. Выстроить общую структуру экранов, размещая основные элементы интерфейса. Добавить базовые компоненты, такие как кнопки, поля ввода и элементы навигации.

2. Внедрить функциональные элементы. Реализовать основные функции приложения на низко-детализированных варфреймах, продемонстрировав их базовый рабочий принцип.

3. Протестировать низко-детализированные прототипы. Провести тестирование прототипов с представителями целевой аудитории для сбора обратной связи и выявления слабых мест.

4. Создать высоко-детализированные варфреймы. Усовершенствовать низкодетализированные варфреймы, добавив детали дизайна, цветовую палитру, шрифты и другие визуальные элементы.

5. Внедрить интерактивные элементы, такие как анимации переходов, всплывающие окна и элементы управления, чтобы придать прототипу больше динамики.

6. Протестировать высоко-детализированные прототипы. Провести повторное тестирование с представителями целевой аудитории, чтобы удостовериться, что интерфейс соответствует ожиданиям и потребностям пользователей.

7. Подготовить презентацию, демонстрирующую основные функции приложения с использованием высоко-детализированных прототипов.

## Тема 6. Разработка адаптивного дизайна для различных устройств и экранов. Технология работ:

1. Создание адаптивных макетов для мобильных устройств и планшетов. Разработать дизайн, который позволяет оптимально отображаться на различных размерах экранов, учитывая особенности мобильных и планшетных устройств.

2. Тестирование на различных устройствах. Провести тестирование дизайна на разных моделях мобильных устройств и планшетов, проверяя его корректность и функциональность.

3. Оптимизация пользовательского опыта на всех платформах. Убедиться, что навигация и взаимодействие с приложением интуитивно понятны и комфортны для пользователей на всех типах устройств.

4. Учет особенностей операционных систем. Принимать во внимание различия в интерфейсах и возможностях операционных систем (iOS, Android), чтобы обеспечить согласованность в работе приложения.

5. Адаптация контента. Подстраивать представление контента под разные экраны, учитывая различия в размерах и разрешениях устройств.

6. Тестирование в различных режимах. Проверить работу приложения в разных ориентациях экрана (горизонтальной и вертикальной) для обеспечения корректного отображения и удобства использования.

## Тема 7. Подача проекта и оформление проекта в портфолио.

Технология работ:

1. Презентация итоговой работы выполняется в формате лендинга. В презентации по защите проекта (лендинге) необходимо четко представить ключевые особенности разработанного мобильного приложения, подчеркнув его уникальные возможности и преимущества.

2. Презентация должна строго соответствовать концепции и целям приложения. Фирменная палитра, шрифты и графика, использованные в дизайне, должны быть согласованы с общим стилем проекта. Использование готовых шаблонов не допускается.

3. Визуальное оформление и содержание. Основная задача – описать все этапы разработки мобильного приложения, а также финальные экраны и прототип. Для этого используются качественные изображения, анимации (при необходимости), четкая структура и креативный дизайн.

4. В описании кейса обязательно указать, что проект является учебным, а также ФИО научного руководителя.

## 8 семестр Раздел 5. Редизайн веб-сайта

## Тема 1. Исследование веб-сервиса/сайта и анализ пользовательского опыта.

Технология работ:

1. Проведение тщательного анализа функциональности и дизайна веб-сервиса/сайта с акцентом на пользовательском опыте.

2. Систематический сбор данных о взаимодействии пользователей с интерфейсом и анализ обратной связи.

3. Идентификация сильных и слабых сторон текущего пользовательского опыта для последующего улучшения.

4. Формирование отчета с ключевыми выводами и рекомендациями по улучшению пользовательского опыта.

5. Подготовка презентации результатов анализа для обсуждения и получения обратной связи.

6. Разработка плана действий для внедрения улучшений на основе выявленных недостатков.

7. Оценка потенциального влияния предлагаемых изменений на улучшение пользовательского опыта.

## Тема 2. Определение целей редизайна

Технология работ:

1. Проведение анализа текущего состояния веб-сервиса/сайта с учетом обратной связи пользователей.

2. Постановка конкретных целей редизайна, направленных на улучшение пользовательского опыта.

3. Определение ключевых показателей эффективности для оценки результатов реализации редизайна.

4. Формирование презентации с четкими формулировками поставленных целей и задач редизайна.

## Тема 3. Разработка информационной архитектуры и улучшение навигации.

Технология работ:

1. Проведение анализа текущей структуры контента и веб-сервиса/сайта.

2. Разработка новой информационной архитектуры с учетом потребностей пользователей и целей проекта.

3. Создание диаграммы новой информационной архитектуры для наглядного представления изменений.

4. Определение оптимального пути пользовательской навигации с учетом предпочтений целевой аудитории.

5. Разработка прототипа улучшенной навигационной структуры для последующего тестирования.

6. Проведение тестирования прототипа с участием представителей целевой аудитории.

7. Анализ результатов тестирования и внесение корректировок в информационную архитектуру при необходимости.

## Тема 4. Улучшение визуального дизайна и пользовательского интерфейса.

Технология работ:

1. Анализ текущего визуального стиля и пользовательского интерфейса с учетом дизайнерских трендов и UX/UI принципов.

2. Разработка нового визуального стиля, подчеркивающего бренд-идентичность и обеспечивающего легкость восприятия контента.

3. Создание дизайна ключевых экранов и элементов пользовательского интерфейса с акцентом на улучшение юзабилити.

4. Проведение тестирования нового дизайна на юзабилити с участием представителей целевой аудитории.

5. Внесение корректировок в дизайн на основе результатов тестирования и обратной связи.

6. Разработка стайл-гайда с подробными инструкциями по применению нового визуального стиля и элементов интерфейса.

7. Подготовка презентации с визуальными образцами улучшенного дизайна для обсуждения с командой проекта и заказчиком.

## Тема 5. Создание прототипов и интерактивных макетов.

Технология работ:

1. Разработка прототипов с учетом новой информационной архитектуры и визуального дизайна.

2. Внедрение интерактивности для создания детальных интерактивных макетов, демонстрирующих потенциальное взаимодействие с приложением.

3. Проведение тестирования прототипов с участием представителей целевой аудитории для оценки удобства использования.

4. Анализ результатов тестирования и внесение корректировок в прототипы при необходимости.

5. Подготовка презентации с прототипами для обсуждения с командой проекта и заказчиком.

## Тема 6. Разработка адаптивного дизайна для различных устройств и экранов. Технология работ:

1. Создание адаптивных макетов для веб-версии, мобильных устройств и планшетов. Разработать дизайн, который позволяет оптимально отображаться на различных размерах экранов, учитывая особенности мобильных и планшетных устройств.

2. Тестирование на различных устройствах. Провести тестирование дизайна на разных моделях мобильных устройств и планшетов, проверяя его корректность и функциональность.

3. Оптимизация пользовательского опыта на всех платформах. Убедиться, что навигация и взаимодействие с приложением интуитивно понятны и комфортны для пользователей на всех типах устройств.

4. Учет особенностей операционных систем. Принимать во внимание различия в интерфейсах и возможностях операционных систем (iOS, Android), чтобы обеспечить согласованность в работе приложения.

5. Адаптация контента. Подстраивать представление контента под разные экраны, учитывая различия в размерах и разрешениях устройств.

6. Тестирование в различных режимах. Проверить работу приложения в разных ориентациях экрана (горизонтальной и вертикальной) для обеспечения корректного отображения и удобства использования.

## Тема 7. Подача проекта и оформление проекта в портфолио.

Технология работ:

1. Презентация итоговой работы выполняется в формате лендинга. В презентации по защите проекта (лендинге) необходимо четко представить ключевые особенности разработки сайта, подчеркнув его уникальные возможности и преимущества.

2. Презентация должна строго соответствовать концепции и сайта. Фирменная палитра, шрифты и графика, использованные в дизайне, должны быть согласованы с общим стилем проекта. Использование готовых шаблонов не допускается.

3. Визуальное оформление и содержание. Основная задача – описать все этапы разработки сайта, а также финальные экраны и прототип. Для этого используются качественные изображения, анимации (при необходимости), четкая структура и креативный дизайн.

4. В описании кейса обязательно указать, что проект является учебным, а также ФИО научного руководителя.

## 3 ЭТАП – ВЛАДЕТЬ

#### Вопросы к зачету с оценкой 5 семестр

1. В чем состоит задача графического или визуального дизайна?

- 2. Что такое упаковка и для чего она нужна?
- 3. Перечислите типы упаковки.
- 4. Что такое развертка упаковки?
- 7. Какая информация может быть размещена на упаковке?
- 8. Что следует учесть при разработке дизайна упаковки?
- 9. Какую роль упаковка играет в системе брендинга?
- 10. Что такое торговая марка и чем она отличается от бренда?
- 11. Перечислите виды логотипов?
- 12. Какие виды интернет-продвижения вы знаете?
- 13. Что такое лендинг пейдж (страница)?
- 14. Что следует учесть при разработке лендинга?

# Вопросы к зачету с оценкой 6 семестр

- 1. Перечислите внутренние и внешние элементы книги.
- 2. Что такое шрифтовая пара?
- 3. Какие бывают типы верстки?
- 4. Что такое наборная полоса?
- 5. Что такое начальная полоса и как она может оформляться в книге?
- 6. Что такое концевая полоса и как она может оформляться в книге?
- 7. Что такое разворот?
- 8. Что такое книжная тетрадь?
- 9. Что такое формат и от чего он зависит?
- 10. Перечислите особые страницы в книге.
- 11. Что такое модульная система и зачем она нужна?
- 12. Что такое рубрикация в книге и для чего она нужна?
- 13. Какую роль в макете книги играет обложка?
- 14. Какие способы продвижения книжных изданий вы знаете?

# Вопросы к зачету с оценкой 7 семестр

1. Что такое UX/UI-дизайн и какова его цель?

- 2. Какие основные этапы в процессе проектирования пользовательского опыта?
- 3. Что такое исследование пользовательских потребностей и какие методы используются для его проведения?

4. Какие особенности разработки UX/UI для мобильных приложений по сравнению с веб-дизайном?

5. Что такое информационная архитектура и как она влияет на пользовательский опыт?

6. Какие принципы лежат в основе дизайна интерфейса?

7. Что такое прототипирование и какие инструменты вы используете для создания прототипов?

8. Каким образом происходит тестирование пользовательского интерфейса и что такое юзабилити-тестирование?

9. Как вы оцениваете эффективность пользовательского интерфейса?

10. Какие элементы следует учитывать при разработке адаптивного дизайна?

11. Какой процесс вы используете для определения ключевых функций и характеристик приложения?

12. Каким образом учитывается психология пользователя при проектировании интерфейса?

- 13. Какие принципы управления цветом применяются в UX/UI дизайне?
- 14. Какие существуют методы оценки конкурентов в UX/UI дизайне?
- 15. Как важно учитывать брендирование в процессе разработки UX/UI дизайна?
- 16. Какие принципы следует соблюдать при разработке анимации в интерфейсе?

## Вопросы к экзамену 8 семестр

1. Что такое UX и какие компоненты включает в себя процесс проектирования пользовательского опыта?

2. В чем разница между UX и UI дизайном?

3. Что такое исследование пользовательского опыта (User Research) и какие методы используются для его проведения?

4. Какой принцип "Mobile First" и почему он важен при разработке веб-сайтов?

5. Что такое персонажи пользователей (User Personas) и как они используются в дизайне?

6. Что такое Customer Journey Мар и какие преимущества он приносит в процессе дизайна?

7. Что такое информационная архитектура и какие методы помогают улучшить ее качество?

8. В чем заключается тестирование пользовательского интерфейса (UI Testing) и какие инструменты можно использовать для этого?

9. Что такое принцип "Закон Гида" (Hick's Law) и как он влияет на проектирование интерфейсов?

10. Какие принципы доступности (Accessibility) важны для учёта при дизайне?

11. Что такое А/В тестирование и как оно помогает улучшить пользовательский опыт?

12. Какие принципы дизайна контента (Content Design) следует учитывать при разработке интерфейсов?

13. Что такое паттерны дизайна и как они помогают улучшить пользовательский  $[OIIbIT]$ 

14. Какие методы существуют для сбора обратной связи от пользователей и почему это важно для UX/UI дизайна?

15. Какие факторы нужно учитывать при проектировании мобильных приложений для разных платформ (iOS, Android)?

16. Что такое принципы гамификации (Gamification) и как они могут быть применены в UX/UI лизайне?

17. Каким образом можно оптимизировать производительность интерфейса для улучшения пользовательского опыта?

18. Какие методы существуют для тестирования прототипов и дизайнов (Usability Testing)?

19. Что такое принципы микроинтеракций и как они улучшают взаимодействие с пользователем?

20. Какие тренды в UX/UI дизайне можно выделить на сегодняшний день и почему они важны для дизайнера?

# 4. МЕТОДИЧЕСКИЕ МАТЕРИАЛЫ, ОПРЕДЕЛЯЮЩИЕ ПРОЦЕДУРЫ ОЦЕНИВАНИЯ ЗНАНИЙ, УМЕНИЙ, НАВЫКОВ И (ИЛИ) ОПЫТА ДЕЯТЕЛЬНОСТИ, ХАРАКТЕРИЗУЮЩИХ ЭТАПЫ ФОРМИРОВАНИЯ КОМПЕТЕНЦИЙ В ПРОЦЕССЕ ОСВОЕНИЯ ОБРАЗОВАТЕЛЬНОЙ ПРОГРАММЫ

# $1$  ЭТАП – ЗНАТЬ

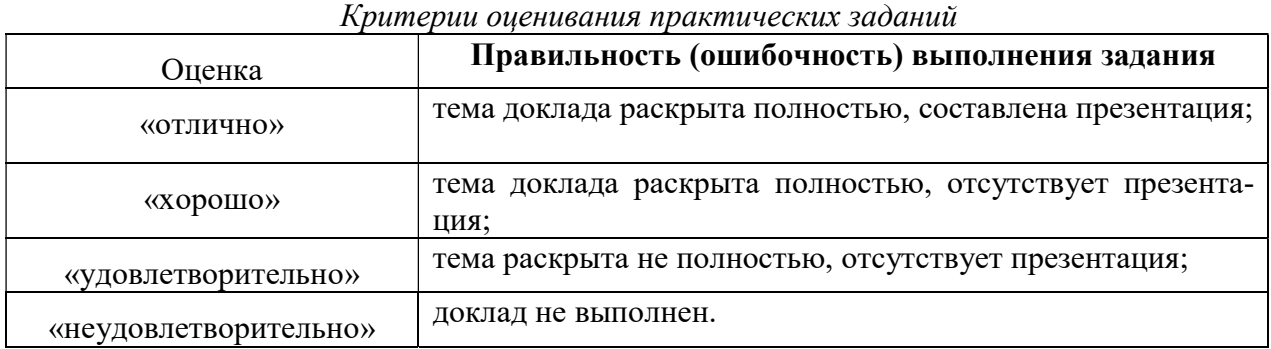

# $2$  ЭТАП – УМЕТЬ

## Практические индивидуальные задания

Критерии оценивания индивидуальных заданий

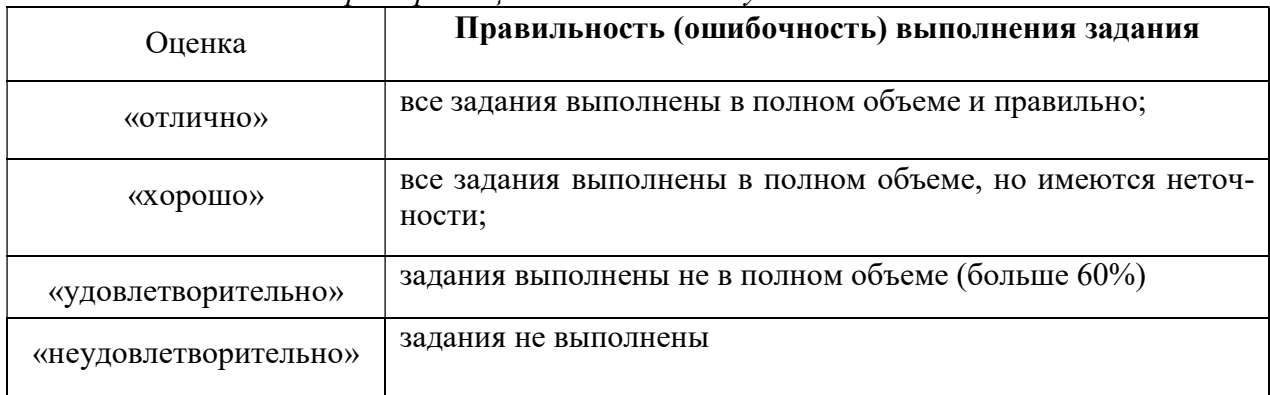

# 3 ЭТАП – ВЛАДЕТЬ

## Зачет по дисциплине «Проектирование в графическом и UX/UI дизайне»

## Критерии оценивания знаний на экзамене

Оценка «Отлично»:

- 1. Глубокое и прочное усвоение программного материала.
- 2. Правильная формулировка основных понятий и определений.
- 3. Безошибочное выполнение практического задания.
- 4. Умение выделить главное, четко сформулировать выводы.
- 5. Точные, полные и логичные ответы на дополнительные вопросы.

## Оценка «Хорошо»:

- 1. Хорошее знание программного материала.
- 2. Наличие незначительных неточностей при употреблении терминов, определений.
- 3. Негрубая ошибка при выполнении практического задания.
- 4. Недостаточно полное раскрытие в отчете конструкторской или технологической части.

5. Правильные ответы на дополнительные вопросы.

Оценка «Удовлетворительно»:

- 1. Поверхностное усвоение программного материала.
- 2. Наличие неточностей в употреблении терминов, определений.
- 3. Недостаточно полное о работе с цветом, композицией и формой
- 4. Неумение четко сформулировать выводы.
- 5. Грубая ошибка в практическом задании.
- 6. Неточные ответы на дополнительные вопросы.

Оценка «Неудовлетворительно»:

- 1. Незнание значительной части программного материала.
- 2. Неспособность работать с цветом, композицией и формой
- 3. Неумение выделить главное, сделать выводы и обобщения.
- 4. Грубые ошибки при выполнении практического задания.
- 5. Неправильные ответы на дополнительные вопросы.

## Критерия оценивания на зачете с оценкой

Оценка «Отлично»:

- 1. Глубокое и прочное усвоение программного материала.
- 2. Правильная формулировка основных понятий и определений.
- 3. Безошибочное выполнение практического задания.
- 4. Умение выделить главное, четко сформулировать выводы.
- 5. Точные, полные и логичные ответы на дополнительные вопросы.

Оценка «Хорошо»:

- 1. Хорошее знание программного материала.
- 2. Наличие незначительных неточностей при употреблении терминов, определений.
- 3. Негрубая ошибка при выполнении практического задания.
- 4. Недостаточно полное раскрытие в отчете конструкторской или технологической

## части.

5. Правильные ответы на дополнительные вопросы.

Оценка «Удовлетворительно»:

- 1. Поверхностное усвоение программного материала.
- 2. Наличие неточностей в употреблении терминов, определений.
- 3. Недостаточно полное о работе с цветом, композицией и формой
- 4. Неумение четко сформулировать выводы.
- 5. Грубая ошибка в практическом задании.
- 6. Неточные ответы на дополнительные вопросы.

## Оценка «Неудовлетворительно»:

- 1. Незнание значительной части программного материала.
- 2. Неспособность работать с цветом, композицией и формой
- 3. Неумение выделить главное, сделать выводы и обобщения.
- 4. Грубые ошибки при выполнении практического задания.
- 5. Неправильные ответы на дополнительные вопросы.